### **HSR and PRP Redundancy on RT Linux**

**Part 3: Redundancy and Linux**

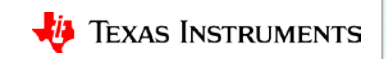

#### **Which Operating System on the host for HSR/PRP?**

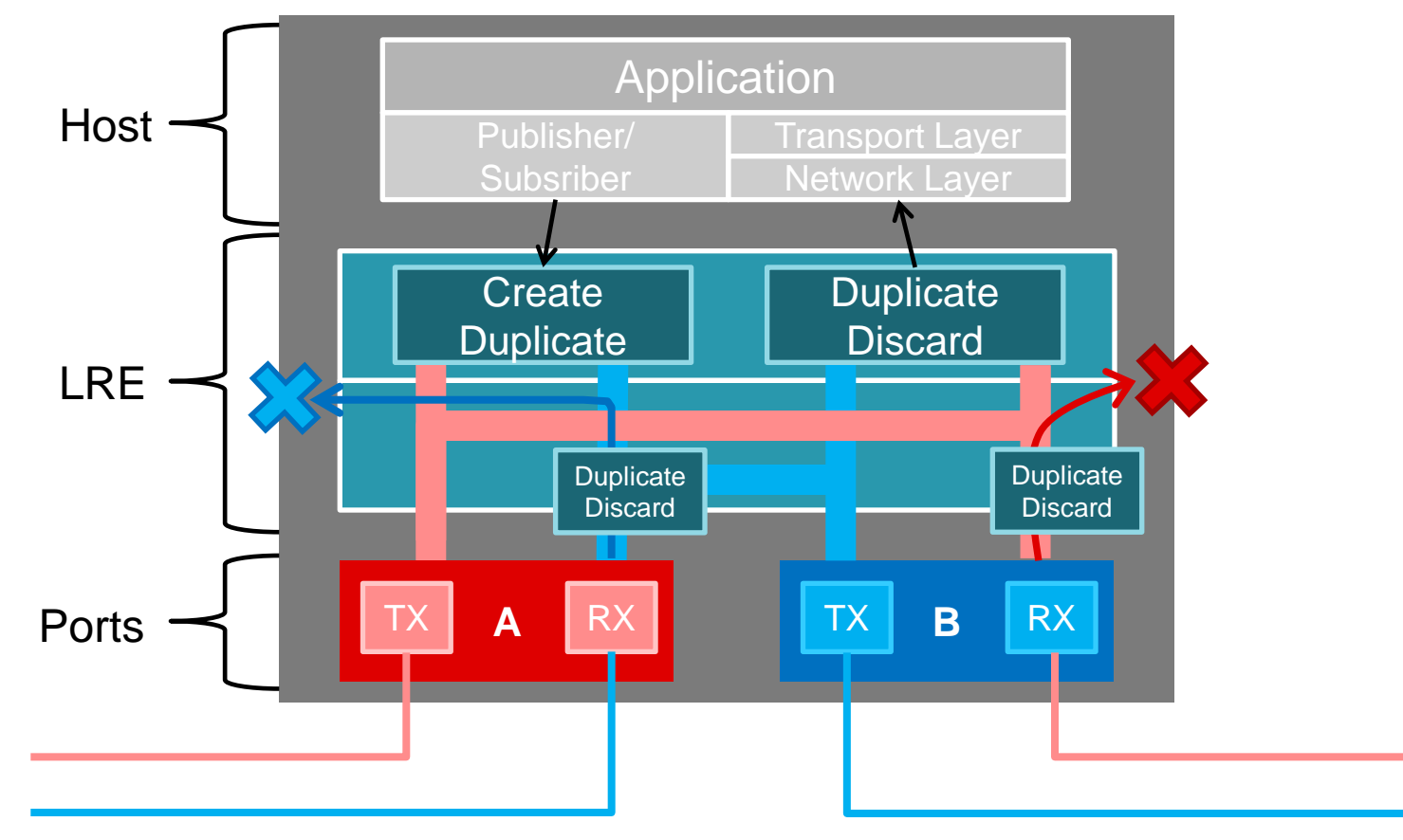

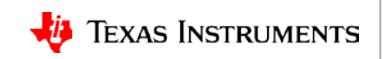

#### **Which Operating System on the host for HSR/PRP?**

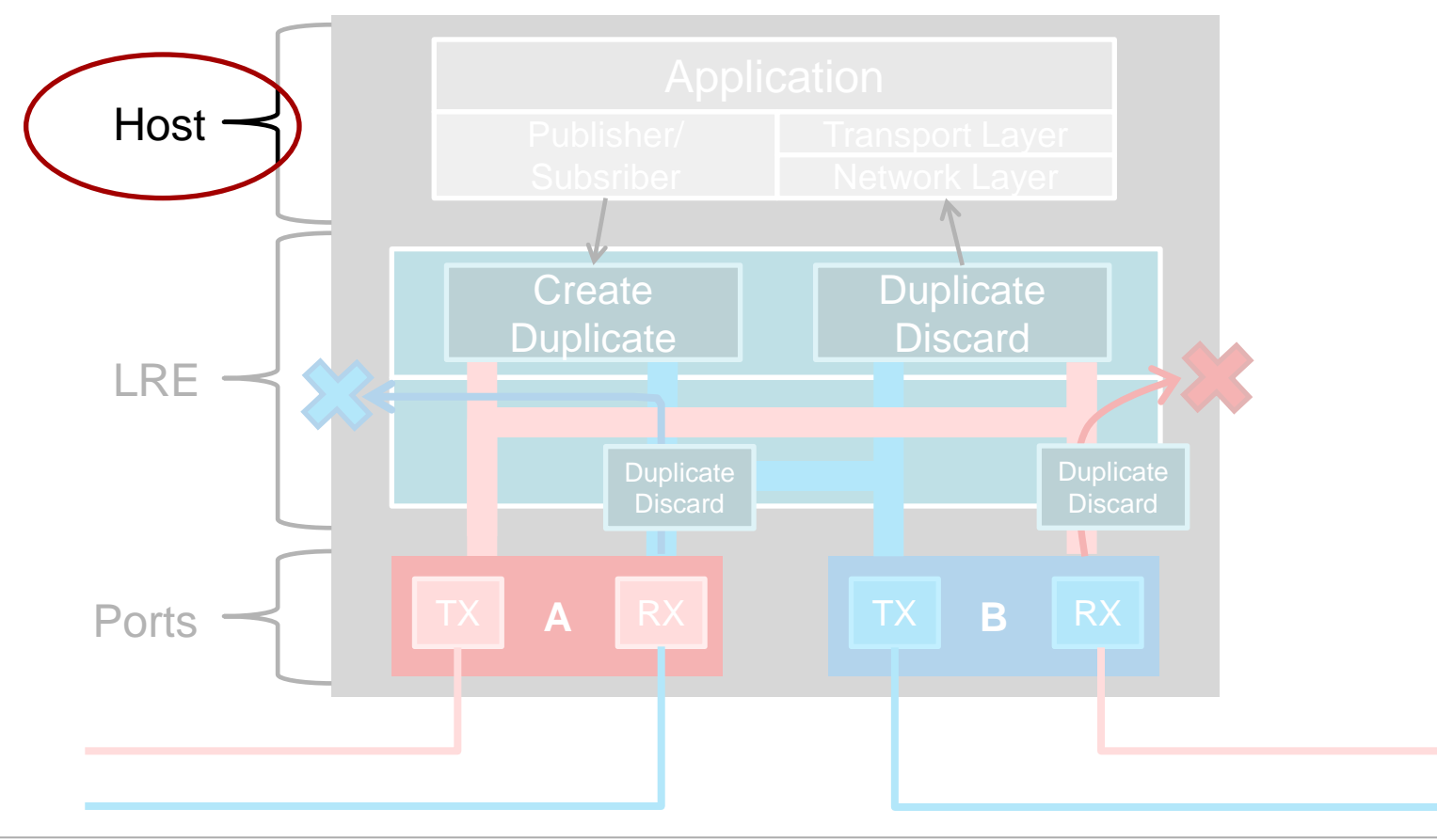

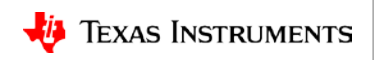

### **Linux is recognized with networking**

- Since these applications are networking based, Linux seems like a natural choice
	- Allows scale across products and platforms
	- Reuse common networking stack, applications, tools, scripts, etc.
- Some packet deadlines may require RT Linux
- TI-RTOS solutions are also available

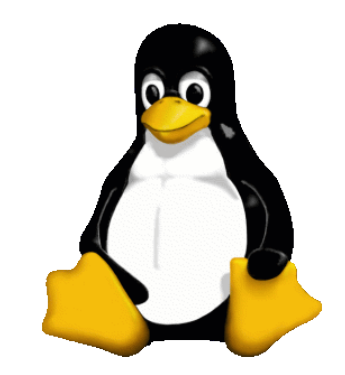

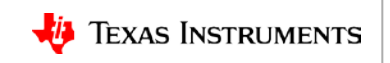

#### **Linux architecture**

User Space

Linux Kernel

Network Hardware

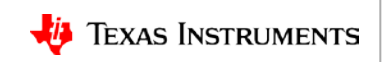

### **Focus on application in User Space**

User Space

IEC61850 Application

Linux Kernel

Network Hardware

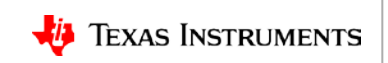

## **Existing Linux network stack – No redundancy**

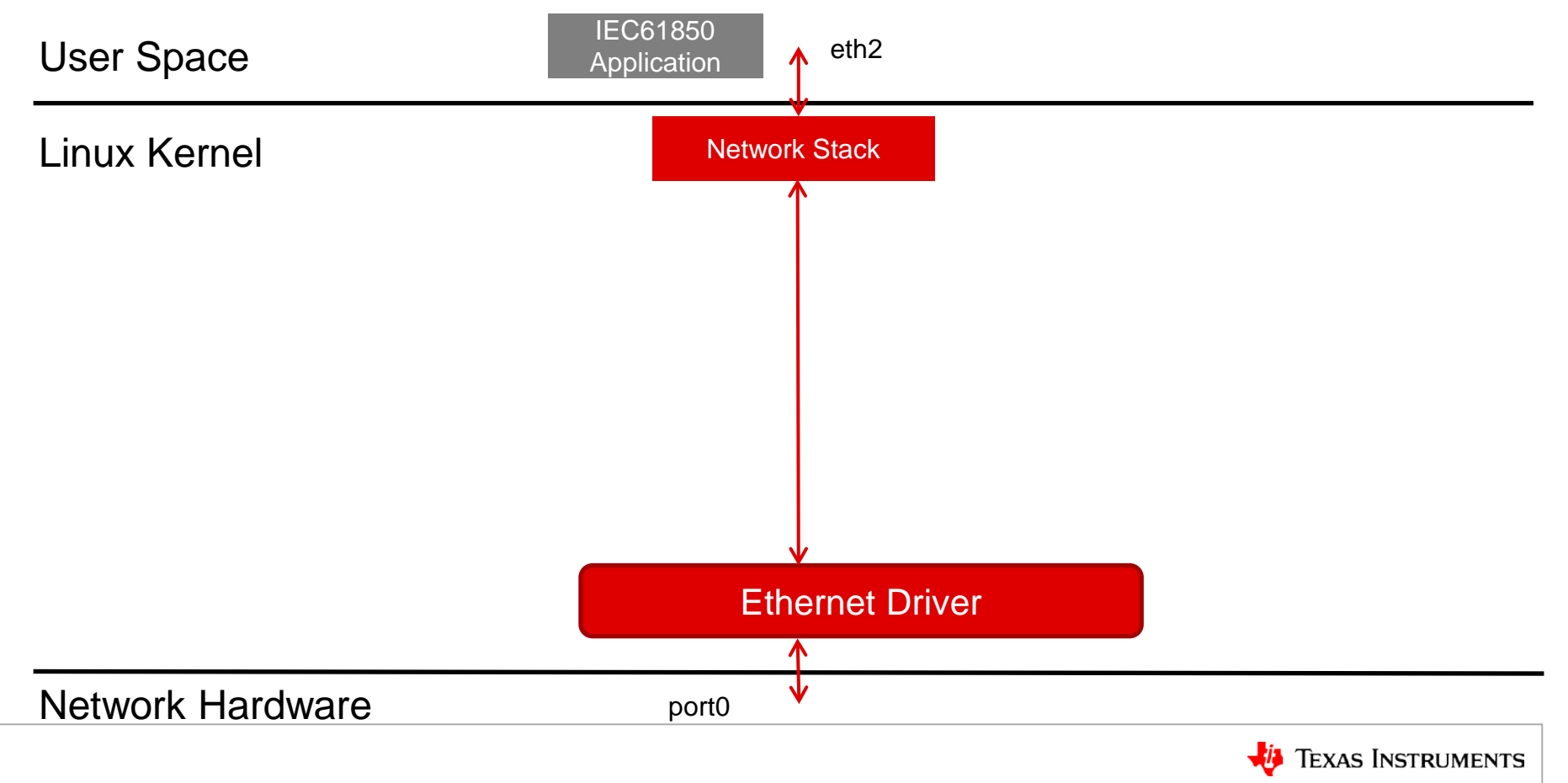

## **Adding a second port for redundancy**

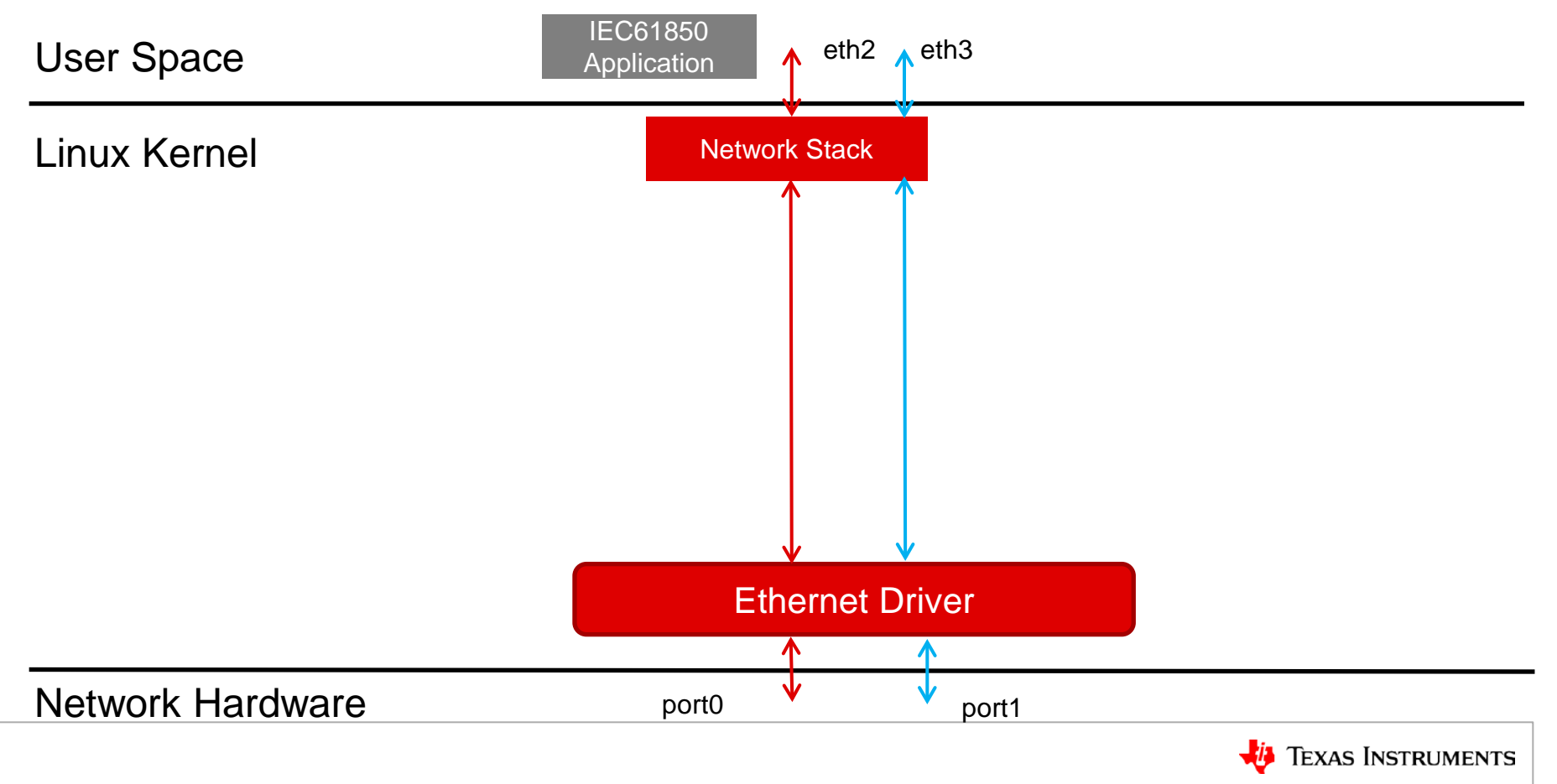

# **Need LRE to handle duplicates**

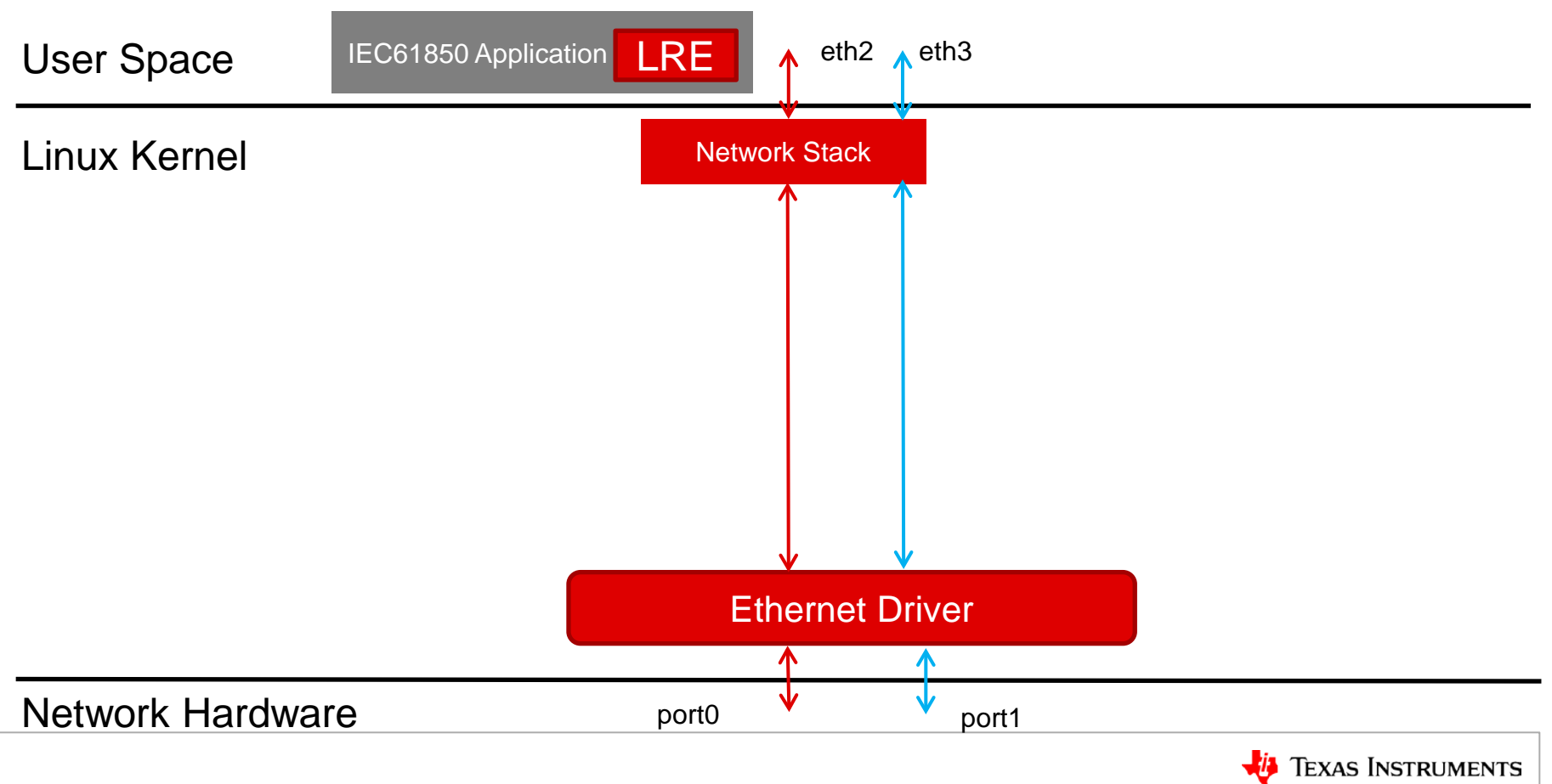

# **Should we duplicate the LRE?**

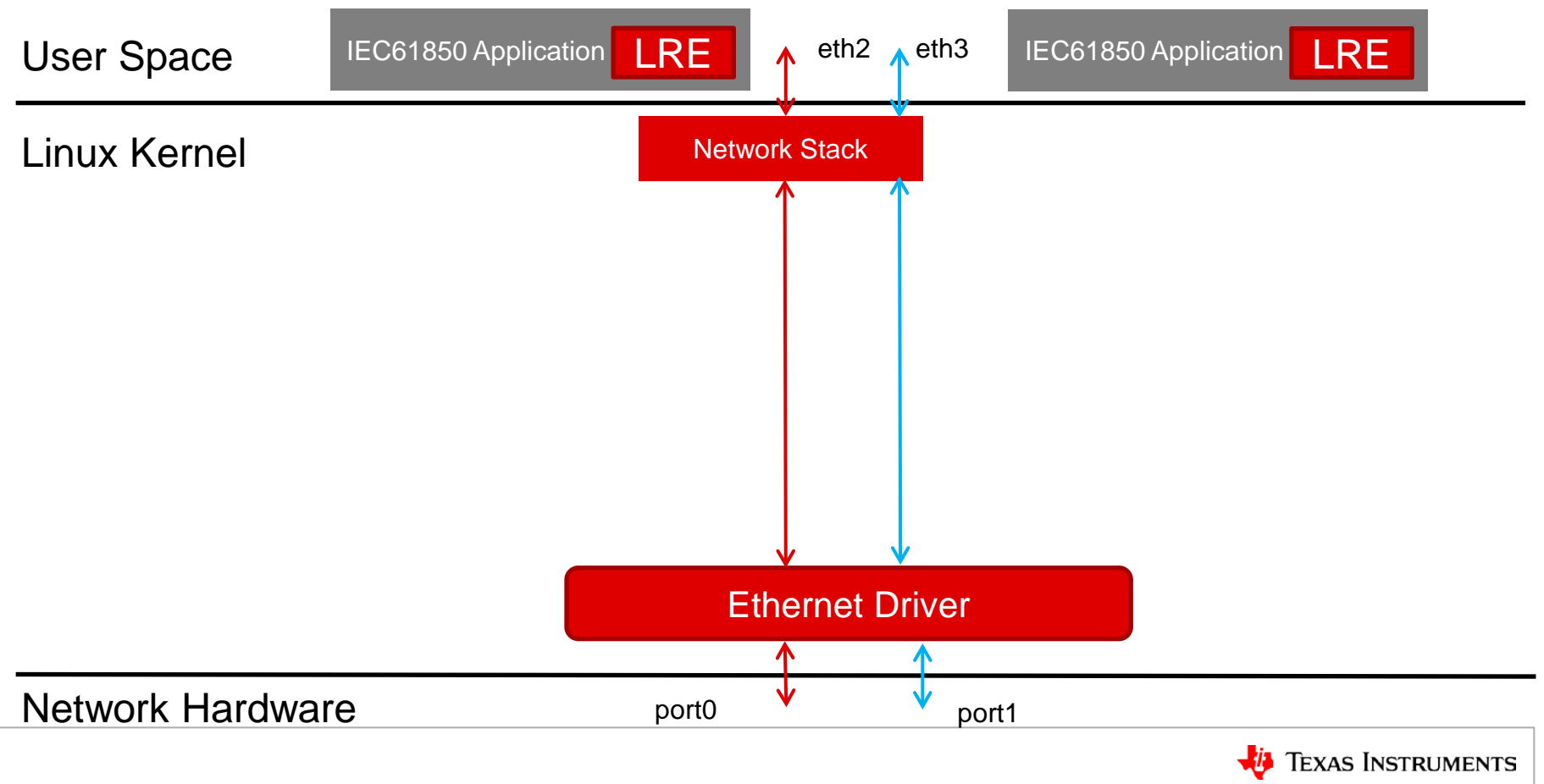

# **Move the LRE lower in the stack**

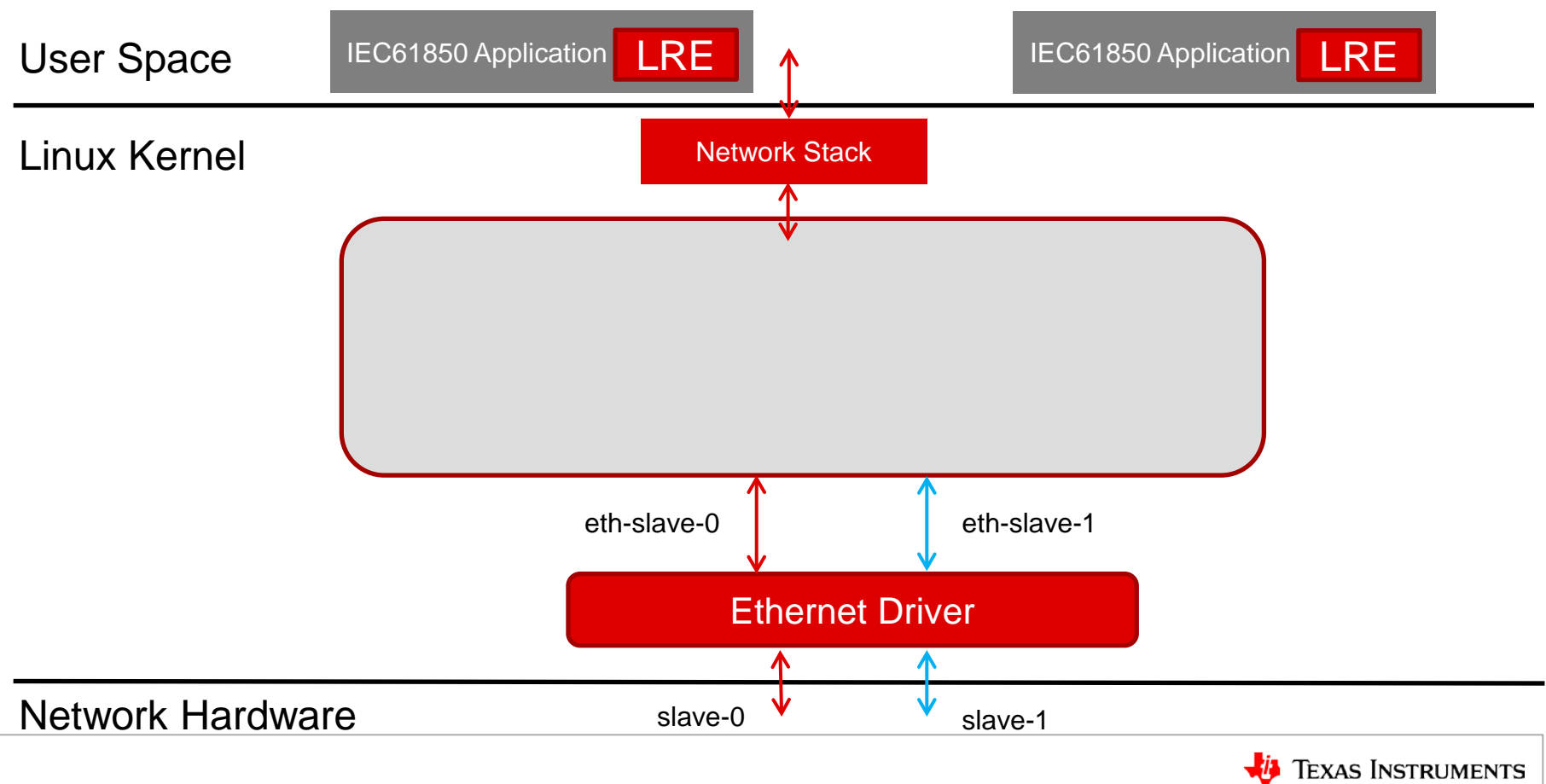

# **Adding a HSR driver to implement protocols**

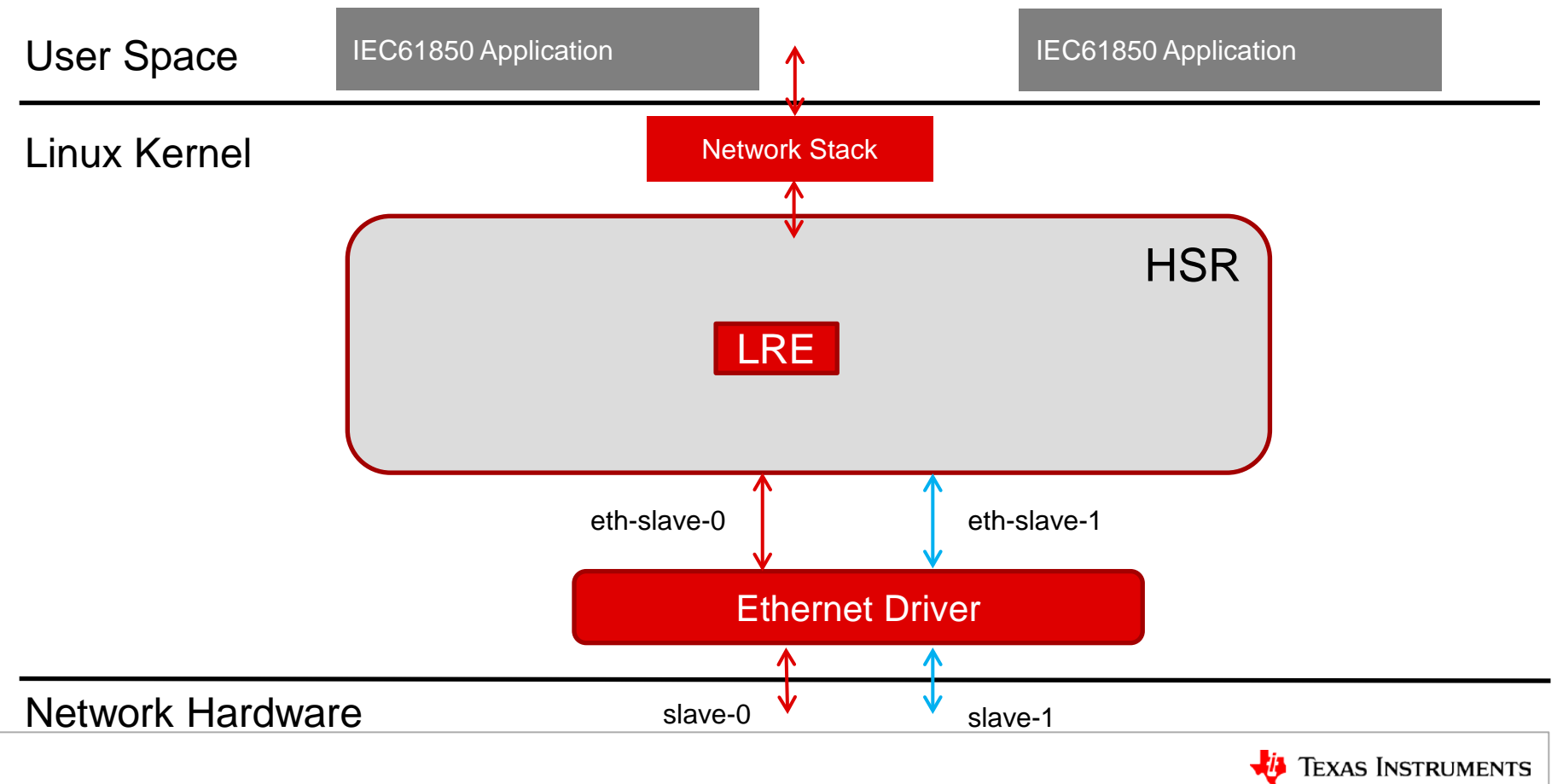

## **Adding capability to create a HSR connection**

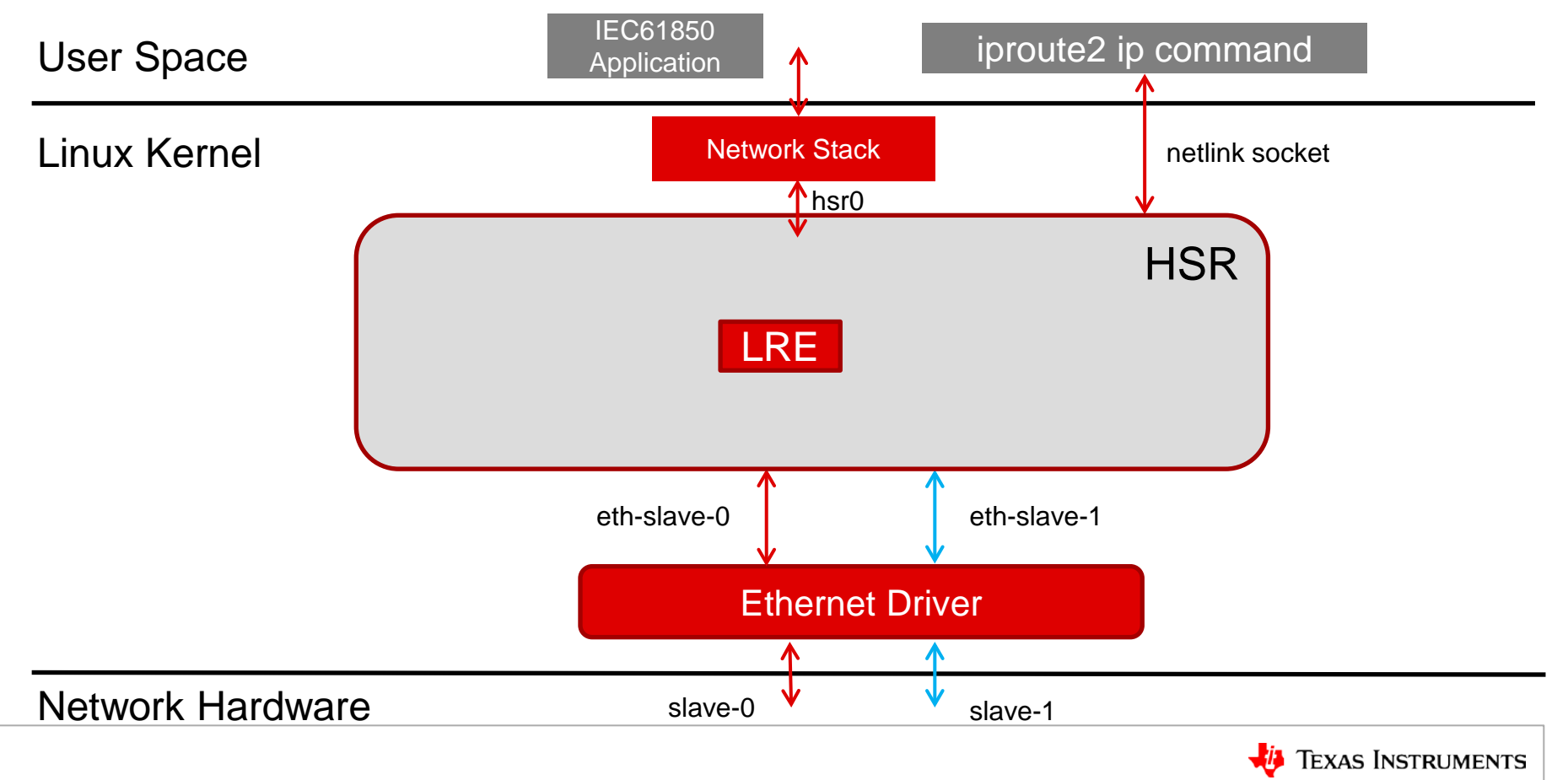

# **Adding packet forward and LRE**

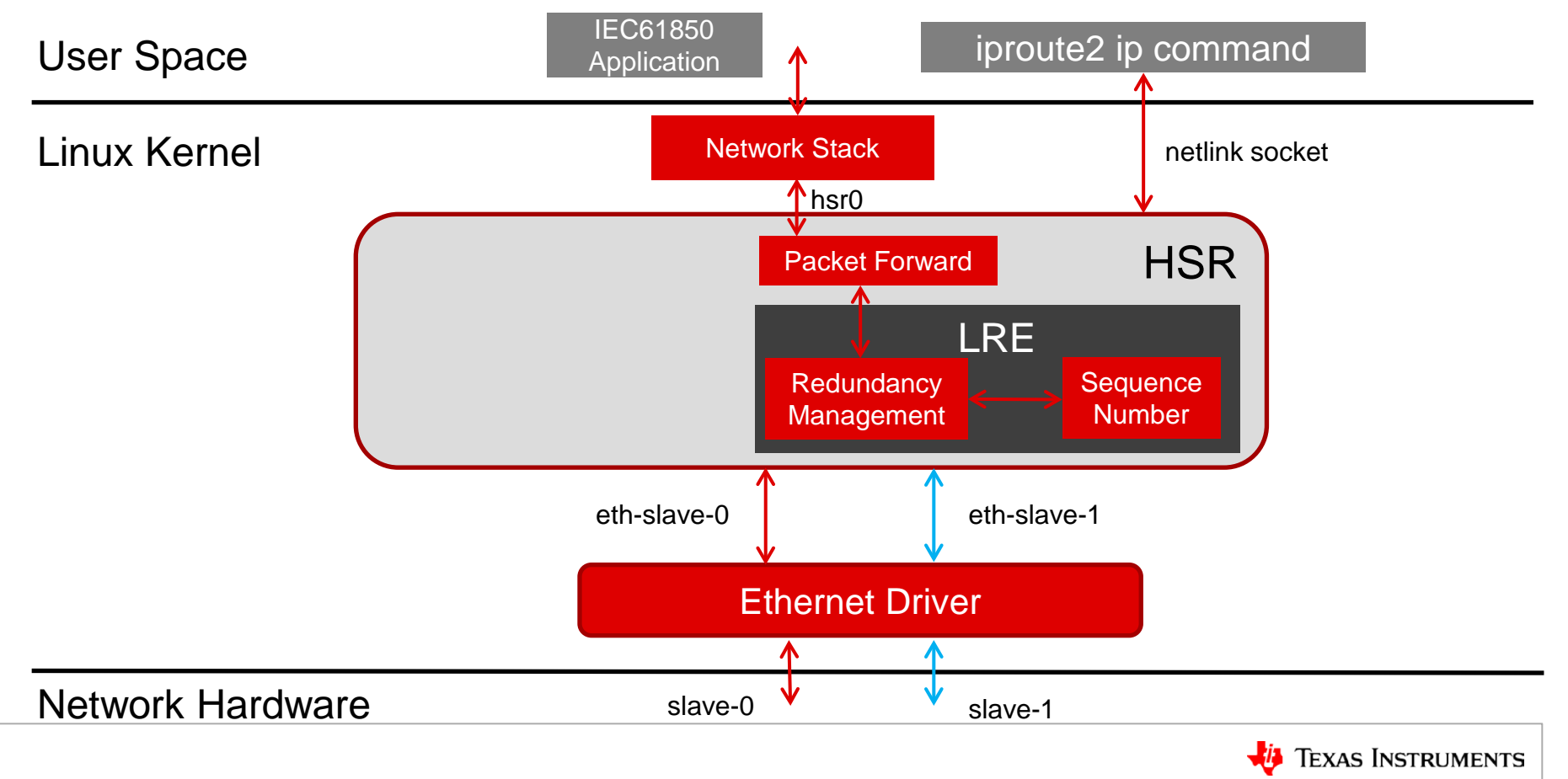

# **Creating supervisory packets**

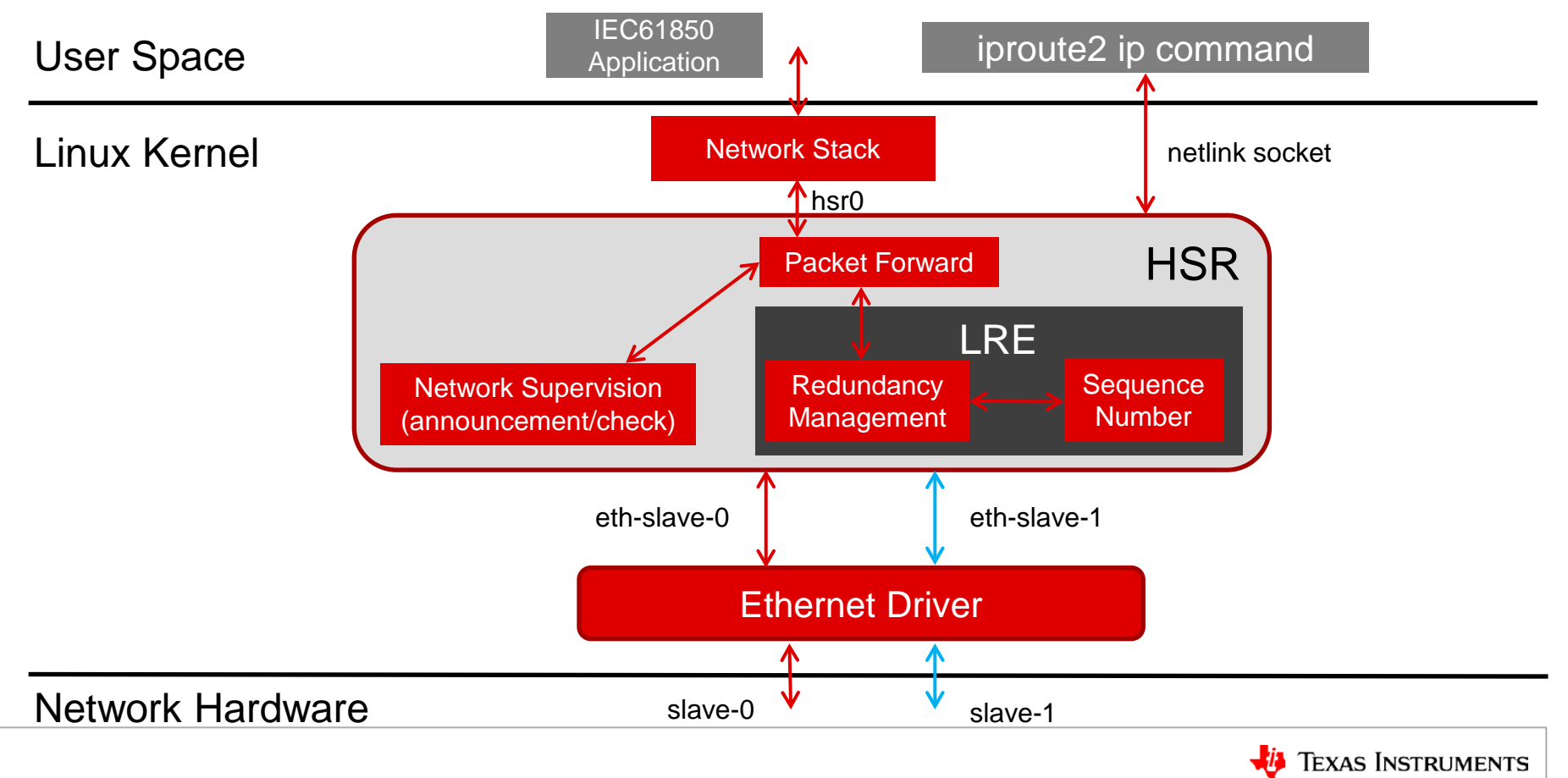

# **Existing HSR Driver**

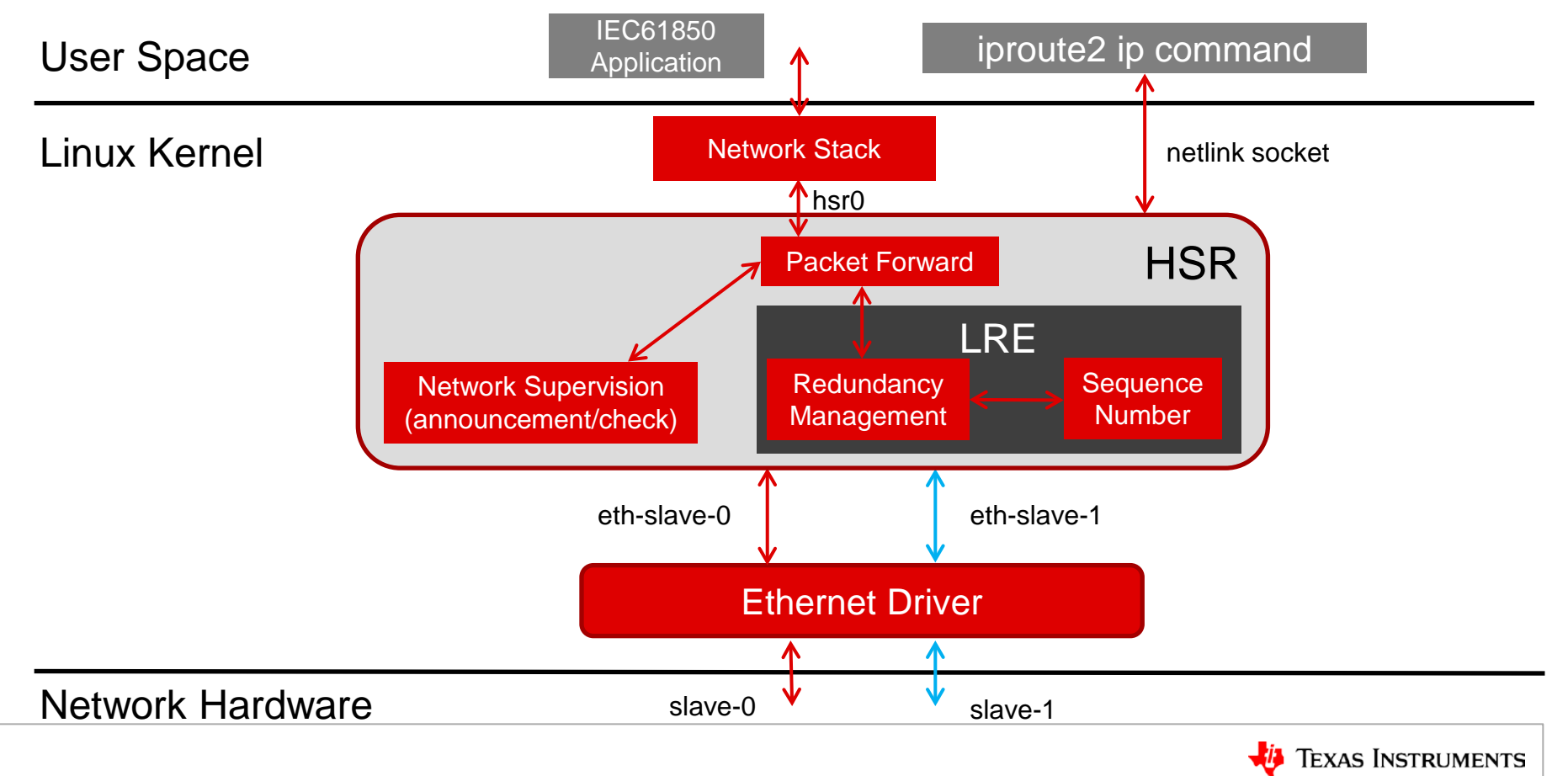

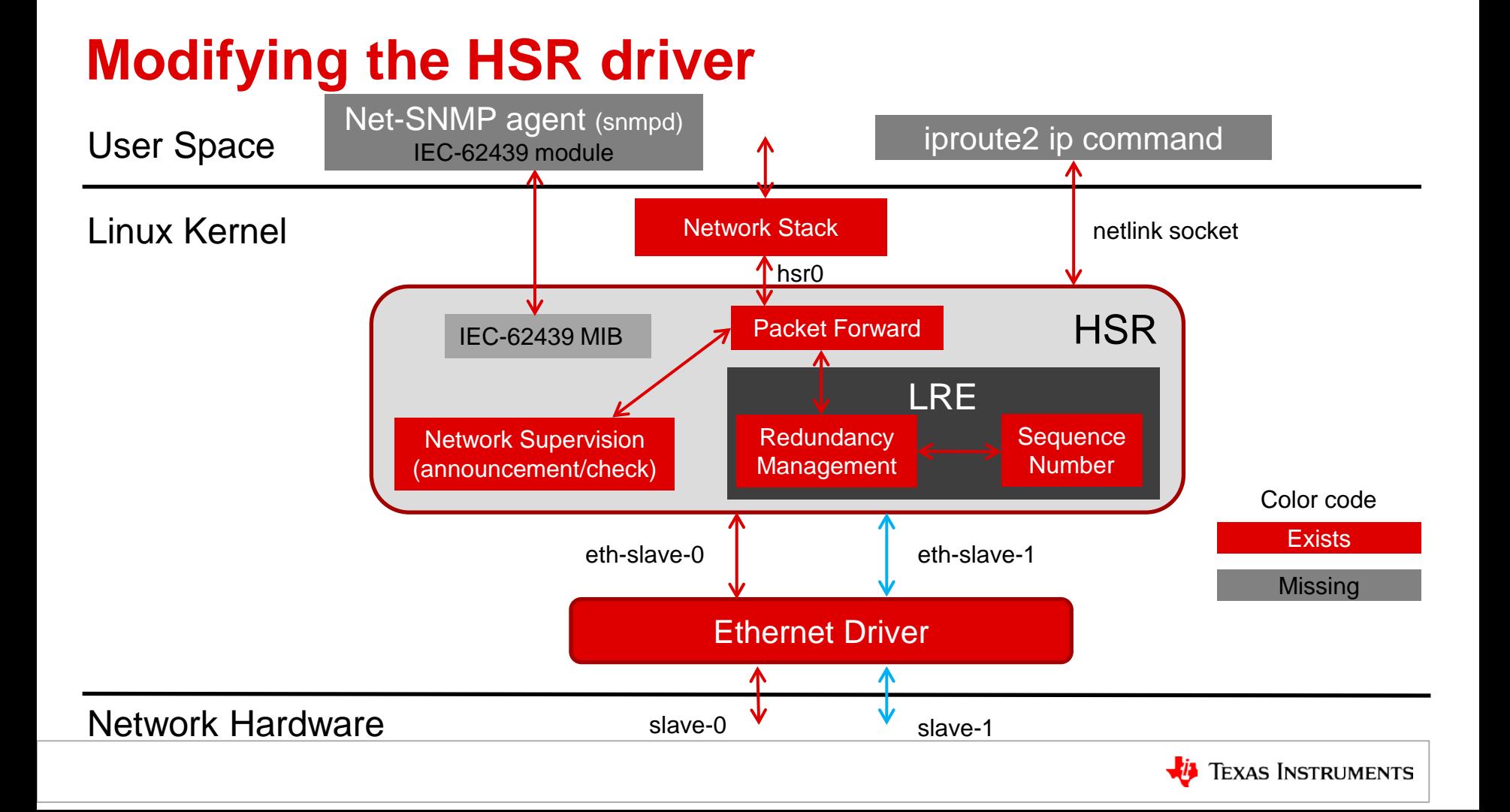

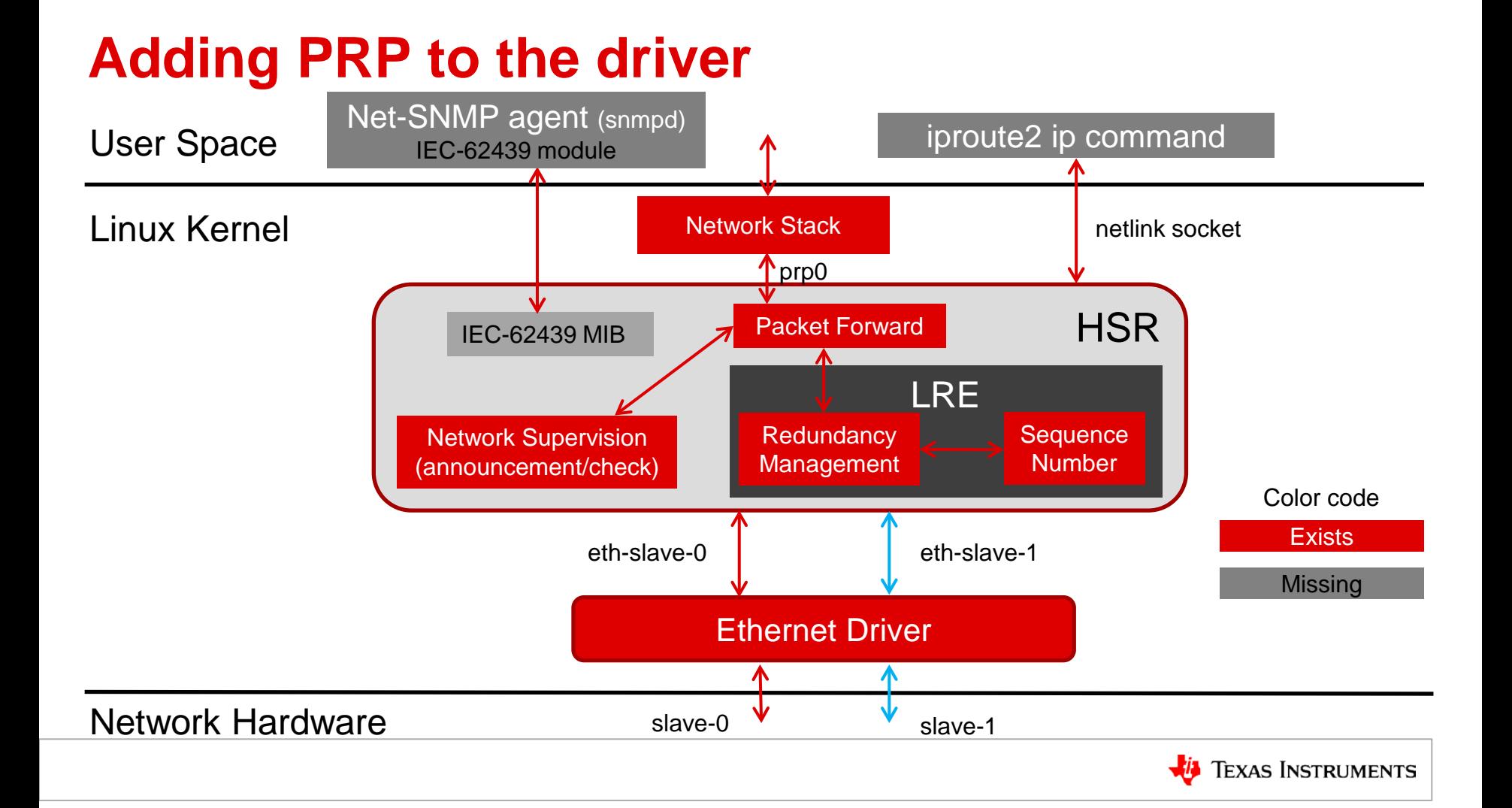

## **Adding PRP to the driver**

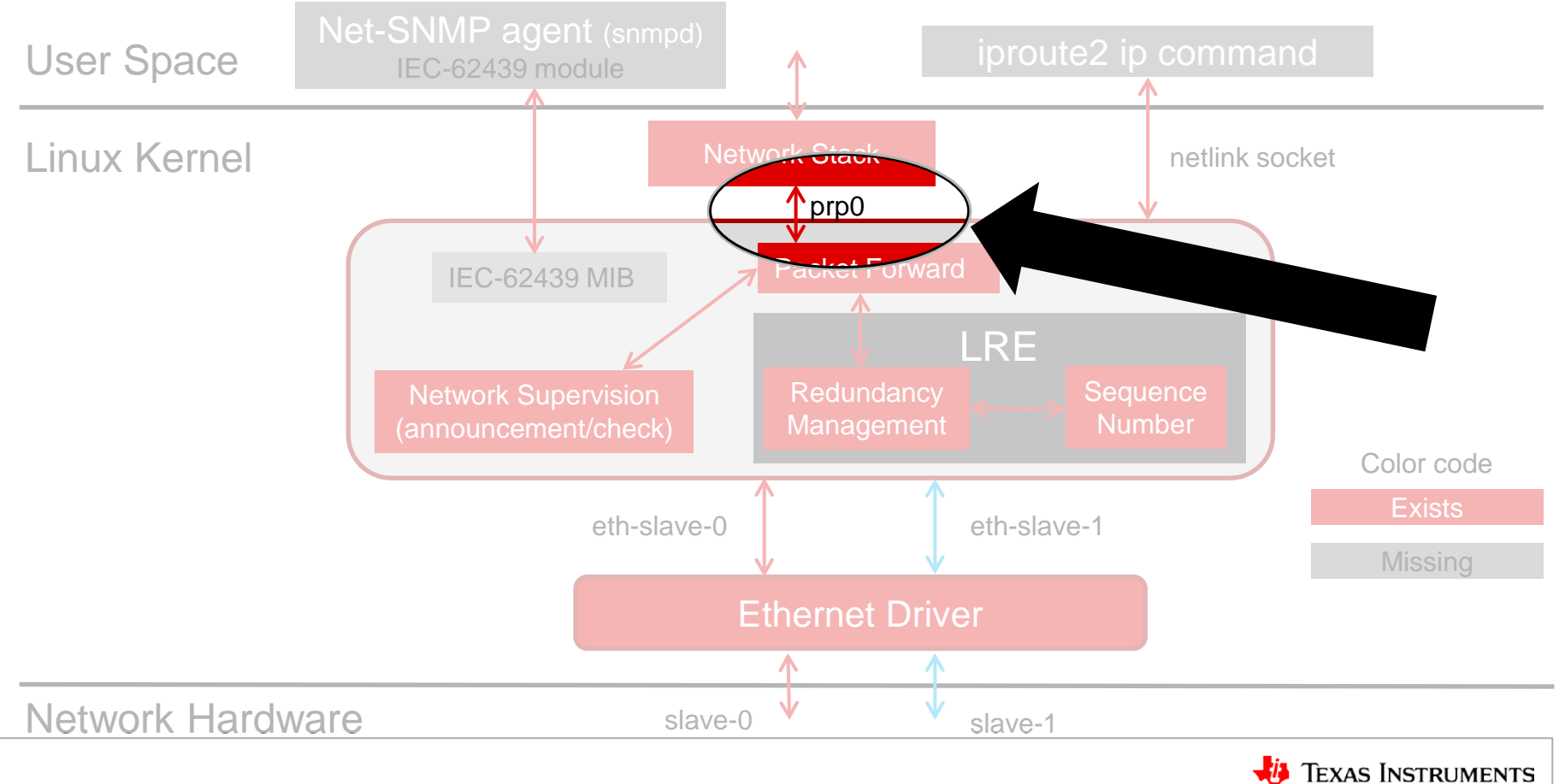

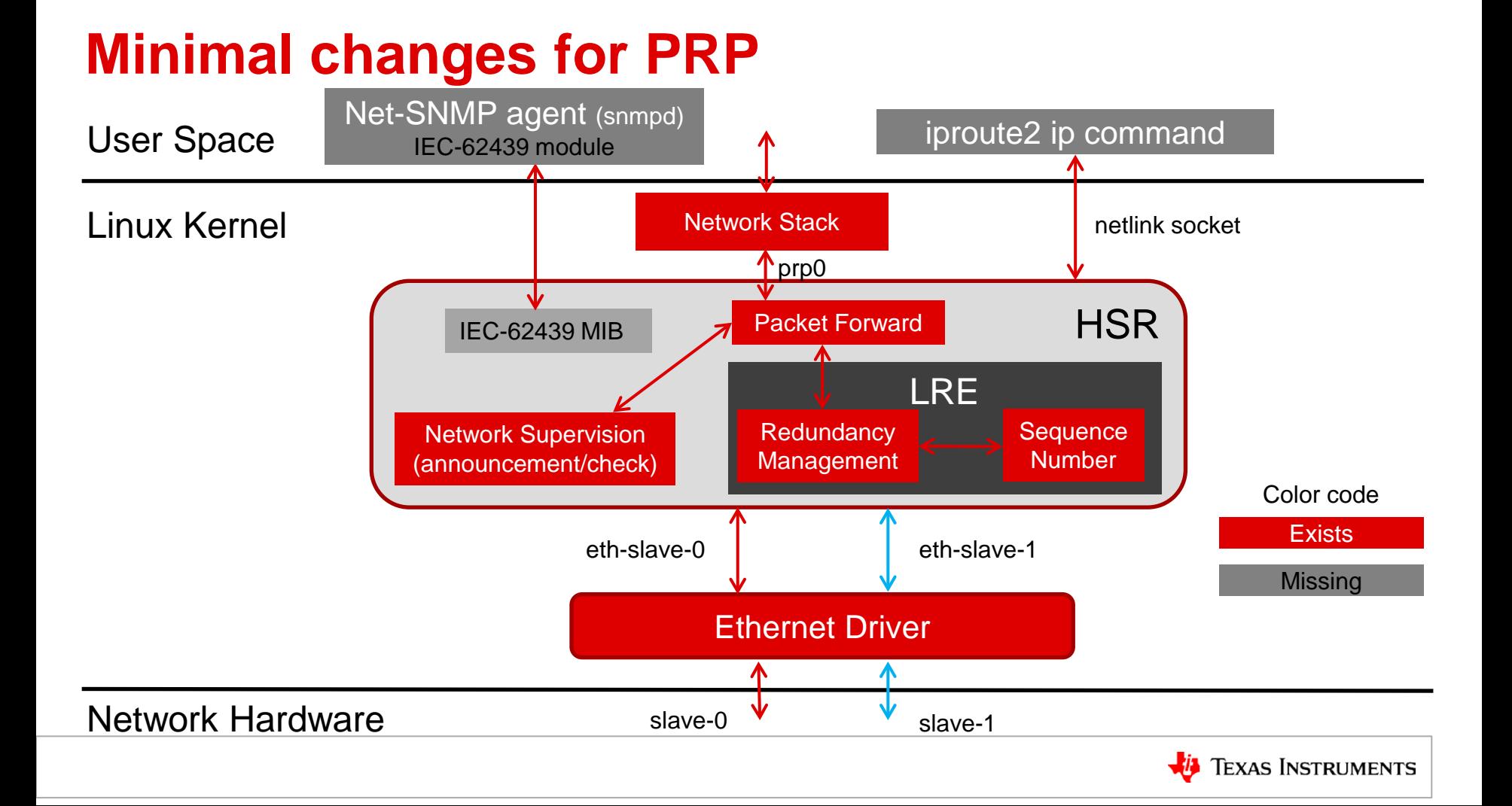

# **Why RT Linux?**

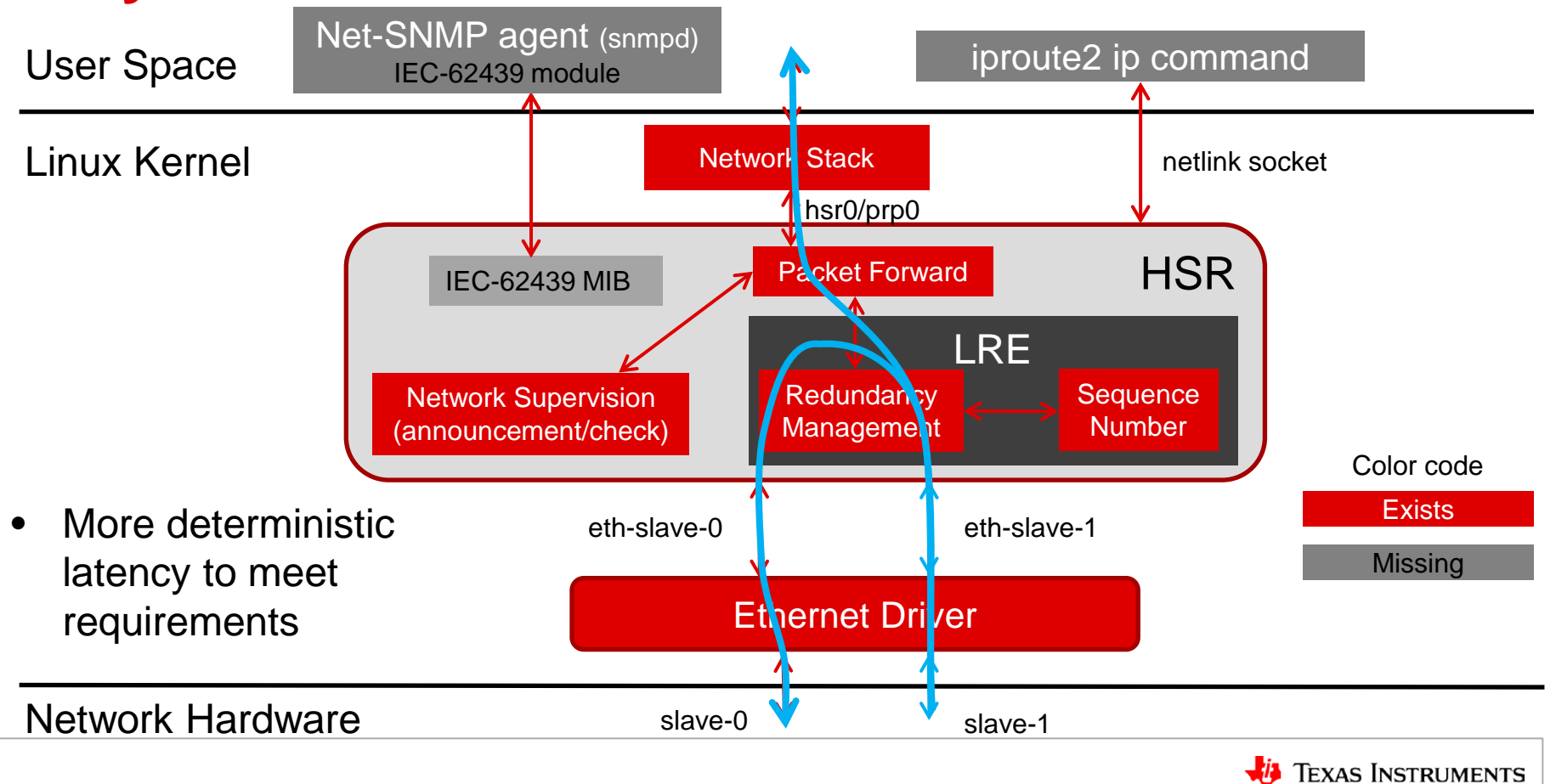

### **Section summary**

- Given the focus on networking, Linux is a good OS choice
- Redundancy requires at least two ports
- HSR implementation abstracts two ports to one HSR port implemented lower in the stack
- PRP implementation is very similar
- With either implementation, upper software layers (i.e. applications) are abstracted from details
- RT Linux provides more deterministic latencies to meet requirements

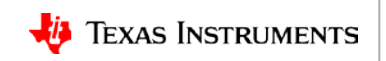

# **For more information**

- HSR and PRP on RT Linux Training Series:<http://training.ti.com/hsr-prp-rt-linux-training-series>
- Sitara Processors Product Overview:<http://www.ti.com/sitara>
- AM571x Industrial Development Kit (IDK):<http://www.ti.com/tool/tmdxidk5718>
- AM572x Industrial Development Kit (IDK):<http://www.ti.com/tool/tmdxidk5728>
- Processor SDK Software Developer Guides:
	- Linux: [http://processors.wiki.ti.com/index.php/Processor\\_SDK\\_Linux\\_Software\\_Developer's\\_Guide](http://processors.wiki.ti.com/index.php/Processor_SDK_Linux_Software_Developer’s_Guide)
	- RTOS: [http://processors.wiki.ti.com/index.php/Processor\\_SDK\\_RTOS\\_Software\\_Developer\\_Guide](http://processors.wiki.ti.com/index.php/Processor_SDK_RTOS_Software_Developer_Guide)
- PRP TI Design using TI-RTOS:<http://www.ti.com/tool/tidep0054>
- HSR TI Design using TI-RTOS:<http://www.ti.com/tool/tidep0053>
- For questions regarding topics covered in this training, visit the Sitara Processors support forum at the TI E2E Community website: [https://e2e.ti.com/support/arm/sitara\\_arm/f/791](https://e2e.ti.com/support/arm/sitara_arm/f/791)

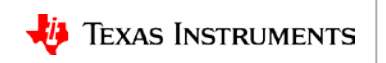